# **EoleSSO - Tâche #35554**

Scénario # 35451 (Terminé (Sprint)): Ordre de chargement des filtres

## **Étude**

05/09/2023 11:20 - Benjamin Bohard

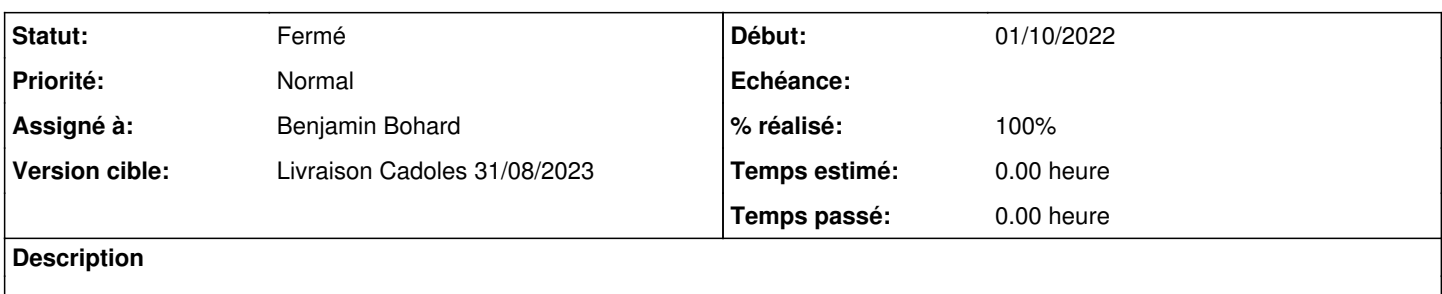

### **Historique**

#### **#1 - 05/09/2023 11:21 - Benjamin Bohard**

*- Statut changé de Nouveau à En cours*

#### **#2 - 05/09/2023 11:42 - Benjamin Bohard**

La boucle modifiée est à la ligne 563 en 2.8.0 et après.

Actuellement, la liste construite est bien dans un ordre arbitraire (fonctionnement normal de la fonction glob). Le tri de la liste avec la fonction sorted permettra bien d'avoir un ordre prévisible.

La question qui subsiste est : « Comment définir l'ordre des filtres apportées par les applications Envole ? »

Dans l'hypothèse ou la demande concerne une application hors périmètre Envole, on pourrait ne pas renommer les filtres des projets (plusieurs dizaines) et nommer le filtre devant passer en dernier avec le préfixe ZZ\_ plutôt qu'un nombre.

Dans l'hypothèse ou la demande concerne une application du périmètre Envole, et si il faut permettre que chaque administrateur puisse modifier la priorité des fichiers de filtre, il faudrait peut-être indiquer cette priorité autrement que dans le nom, par exemple dans un fichier externe. L'intérêt étant que ce fichier pourrait être patché.

### **#3 - 05/09/2023 11:54 - Renaud Dussol**

Bonjour

Pour la demande d'origine, cela concerne des applications hors-envole

L'idée étant de définir un ou plusieurs "domaines de confiance" dans les filtres afin de ne pas définir tous les sous-domaines possibles

Donc potentiellement il pourrait y avoir plusieurs url hors-envole concernées

Remarque : à mon avis les applications envole ne risquent pas d'être vraiment impactées par cela, car les filtres envole sont basés sur baseurl (il me semble)

Or la baseurl prend le dessus sur "addr", donc les filtres envole devraient être tous chargés indépendamment d'un ordre de chargement

Le seul cas problématique serait si une baseurl est définie plusieurs fois, sur une addr et sur une autre (mais ce problème peut déjà se poser, et les filtres envole ont théoriquement une addr précise)

Après mon analyse remonte à quelques mois et oublie peut-être des choses...

Cordiaelement

### **#4 - 05/09/2023 12:03 - Benjamin Bohard**

Si je comprends bien, nous sommes donc dans le premier cas envisagé : une fois la fonction sorted utilisée pour un tri de la liste des filtres, il sera possible de nommer les filtres avec un préfixe Z00 pour s'assurer qu'ils soient chargés en dernier et après les filtres des applications du périmètre Envole ou simplement avec un numéro si seul l'ordre des applications hors périmètre Envole est important.

L'emploi de la fonction sorted est la plus simple et la seule modification à apporter pour permettre l'usage exposé.

### **#5 - 05/09/2023 12:08 - Renaud Dussol**

Oui je pense que c'est bien cela Merci

### **#6 - 05/09/2023 14:52 - Benjamin Bohard**

*- Statut changé de En cours à À valider*

#### **#7 - 07/09/2023 10:46 - Laurent Gourvenec**

- *Statut changé de À valider à Résolu*
- *% réalisé changé de 0 à 100*

### **#8 - 11/09/2023 11:27 - Joël Cuissinat**

- *Statut changé de Résolu à Fermé*
- *Restant à faire (heures) mis à 0.0*